# GUIDELINES FOR THE SUBMITION OF MANUSCRIPTS AND IMAGES FOR THE MULTIMEDIA EDITION

Juan Víctor Mejías M<sup>a</sup> del Carmen Alonso José María Luzon Isabel Sánchez-Bella

#### **MULTIMEDIA BOOK**

One of the many advantages of a multimedia book is that tops a typical book is that it has the capacity to integrate all digital content and formats without loosing the classical structure of lineal reading that a traditional book has.

This solution integrates hyperlinks and icons in the text enriching our experience adding data, explanations, audio, videos as readers without losing pace of the lecture.

One of the advantages also is the capacity to adapt to laptops, phones and any digital format without losing the quality of interactivity, such as the 3D files.

For this product, we created a gallery of icons available to the public that help explain the way the content is summarized.

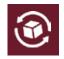

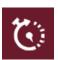

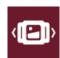

In these pages, we will give you an example of all the media that can fit in a new format. Piezas encontradas

V Epigrafía en la casa y su

la Diana Arcaizante

👆 Grafitos en la Casa de

& Grafitos en la Domus

localización

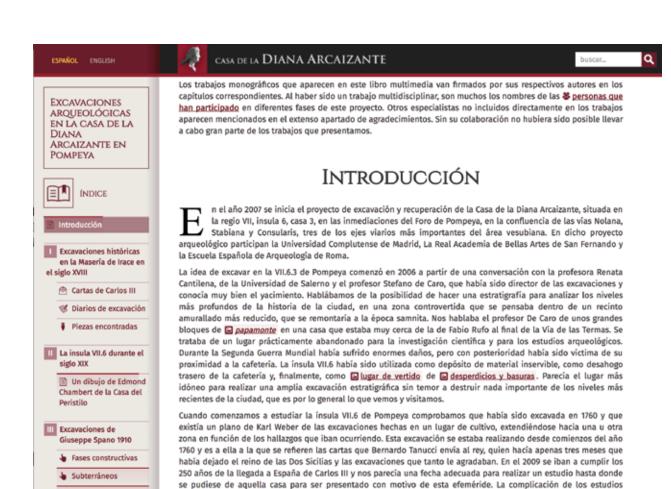

diferentes nos fue llevando a una investigación cada vez más compleja.

arqueológicos, la recopilación de información de archivo y el análisis de excavaciones hechas en tres momentos

Se trataba de la casa en la que en julio de 1760 se encontró la @ Diana que tanto llamó la atención, porque

conservaba aún parte del color con el que había sido pintada en la antigüedad. Pero esta casa no fue identificada por

quienes la volvieron excavar en 1910. Efectivamente, Giuseppe Spano excava toda la insula, que había sido explorada solamente en su lado norte con motivo de la excavación de la Vía de las Termas. Estaban descubiertas solamente las

habitaciones que daban a la calle, porque lo que en realidad se había hecho durante el siglo XIX fue limpiar y hacer

transitable la Via de Nola desde la puerta en el extremo oriental hasta la casa de Fabio Rufo donde quedaba interrumpida. Cuando Spano excava la totalidad de la manzana levanta un plano en el que traza una línea de

#### **TEXTS**

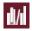

#### HOW TO GIVE IN TEXT

The texts are an articulation of the book and allow for lineal reading. They should be ordered by chapter, in case it's necessary.

They should appear in digital form, preferably in a Word document, and should include bold, italics and links.

Additionally, it should indicate in the document (with text in another color or in a box) instructions for the layout of the online book, to take advantage of the resources of the digital edition, which are the following:

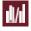

# EMBEDDED NOTES (in place of footnotes)

The multimedia book we have developed does not have page numbers or chapters. Thus, the concept of the footnote disappears and we substitute it with this icon where the author can present bibliographic citations, explanations, etc...

If there are bibliography citations where the publications are accessible online, the icon that will appear will be the corresponding link. For example, the pdf

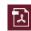

sta fachada poroccidental la estancia 3. también contigua a la ba de una es Spano, Giuseppe. Notizie Degli Scavi. sto de la casa Vol. VII. Nápoles, 1910: 437-455.
Fragmento del volumen dedicado a leradas del 1 las casas VII, 6, 3 y VII, 6, 38. tan con vano vano de entra una casa vii, 6, 3 y VII, 6, 38. tan con vano na taberna que, según Spano (M.), contaba con un mostrador es fauces, la casa cuenta con dos habitaciones cuya identificación contigua a la entrada, es la única que carece de vano. Ader sto de la casa y a la cual se accedía a través de unos escalones,

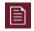

# EMBEDDED TEXT (citations)

You can add complete texts with bibliographic citations or fragments already published, that the author has selected. The amount we can include of this type of citations is unlimited.

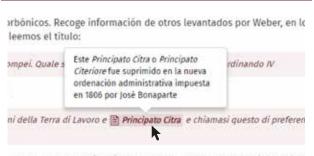

as y otras que habían sido excavadas, pero que se habían vuelto

#### **IMAGES**

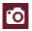

#### SIMPLE FOTOGRAPHS

We call simple photographs those that don't have more than one image or any added effects. Simple photos can be inserted inside the text, given the adequate layout in each case. The photos can have footnotes at the bottom.

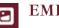

### **EMERGING PHOTOGRAPHS**

Similar to the text, you can use images, initially hidden, that are bound in the text and that are displayed when you click on the icon of the image, to avoid losing your place in the text.

Mini Gallery of Photos

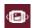

#### MINI PICTURE GALLERY

The photos can be grouped together or in galleries to laterally place them, in a sense. This form of editing groups of photos is represented with an icon. To swipe one way or another, click on the icon that you see on both sides of the image.

i serifica Uraneppe Spano cuando vuelve a excesse esta rotuna escalera sin sater se es le misma (jue se habro elicortrado en 1746).

s ventoros que diate al Vicalo del Remocisto desde la cocina todavía comercisto sa reja de hieros codesco de la que no septan trapes en la estimilidad. Si en comercia la pistante del lavante, menque de la figura o Rigusa, de la parte soperime stamueste quedan motos de los piero, pres si se conneces al altar ano la pida, los os segulentes y las sonias ineptales de sociosi. El movemba del hablago se esciclos en los logicientes farinisso.

> (1886 a Macco, y su majorità de paper or has basette re gratter de Tideita. Que sens destitoto de madeina, segoto se conscio de los entiglos, y se he encontrelette en seguindo que del catellene y comisió de estrolo, fessiona para su pel de penin, en chorse de assentes una persona que preventa su periendos. Pasto, de Resulta, Resulta, gia puendes aspendentes, respectações y de Noto diver perte quendo se nobre bren, femilier y por se enclus. Proveito.

a chocycle of the peop cave hay on all corrector cave one for cochia con la cientae de l'adia de termas. Dissibir de una tipa circular de préda volciario, que alin se inserva en la laga circulario avela usa que encocida, no constru de trazo y un entrante en el mura segtantificinal que bes primeros escouladores eficies como un avenario. Recolores el prografio richo que inteja di nodo del la discione en la peuta a mesta altano y destriber en indiviga de una plato de mante de la como de material, actividad con elementos o registrato y estitat, que file librado al la laca, destriber o comercio en inveneros o registratos.

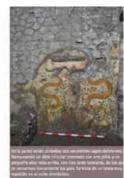

La escalara por la que se desciende a este piso inferior tenia vestigios de haber estado forma de madera. Así lo recogen en los diarios de excavación y más tarde lo verifica Giuseppe Spano cuando vuelve a excavar esta misma escalera sin saber que es la misma que se había encontrado en 1760.

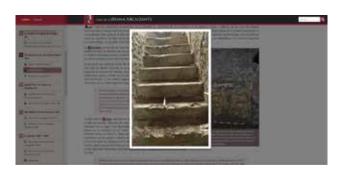

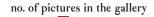

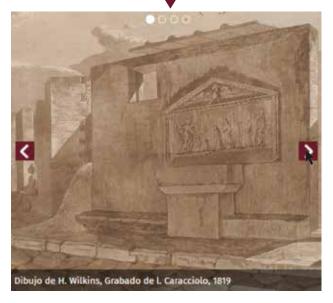

### **IMAGES**

# í.

## **OVERLAPED PHOTOS**

You can overlap images where you want to show a change or difference between one photo and the other, or combine a drawing and a photo, a photo in color and black and white, etc...

In this case, you can overlap two or more images to explain a sequence.

In some cases, the overlapping of photos give you an area that can be enlarged to see details.

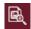

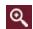

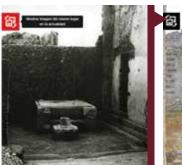

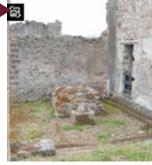

#### **MULTIMEDIA**

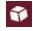

SCANNERS AND PHOTOGRAPHY (point clouds, meshes, and rendering)

3D images go through various phases in the process of creation. These phases can be incorporated as such in the explanatory text.

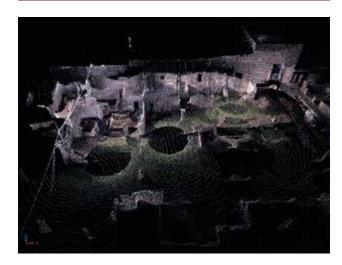

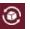

#### **3D IMAGES**

3D images in the multimedia library have to always be seen online, since the visualization platforms like Sketchfab are online. We link these images so that the user can rotate and move it as they want, creating a unique 3D experience.

#### PIEZAS ENCONTRADAS

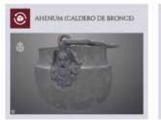

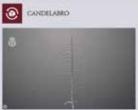

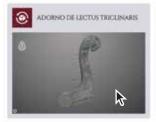

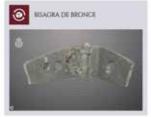

#### **MULTIMEDIA**

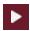

#### **VIDEOS**

Videos can be embedded into the text through an icon. Displaying it through the image or text we find helps the reader not lose their place in the text.

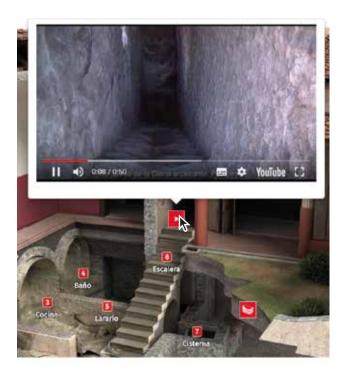

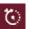

## TIME LAPSE

Another resource that comes from the video is the time lapse, which allows the user of the multimedia library to see a sequence from a fast camera and understand the long process in an easier way.

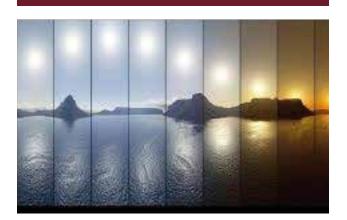

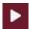

# **ANIMATIONS**

Another interesting resource for making a multimedia book is animations or virtual recreations.

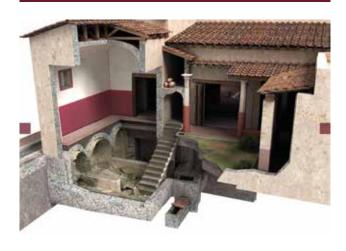

#### **MULTIMEDIA**

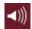

#### **AUDIO**

Voice files or music also appear in the multimedia book. For example, to help understand manuscripts, you can incorporate text that is listened to/read.

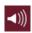

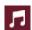

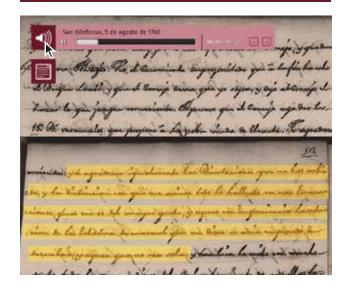

#### **DATABASES**

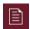

#### **DATABASES**

Not only can you include images or groups of images, you can incorporate one or various databases with a lot of information that can be organized in different ways. Accessibility to the databases can be through specific icons related to similar content.

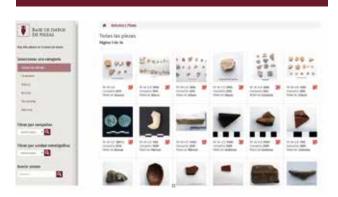